# **gvHidra - Mejoras # 22881: Los números enteros y decimales, al recibir el foco no se selecciona todo su contenido**

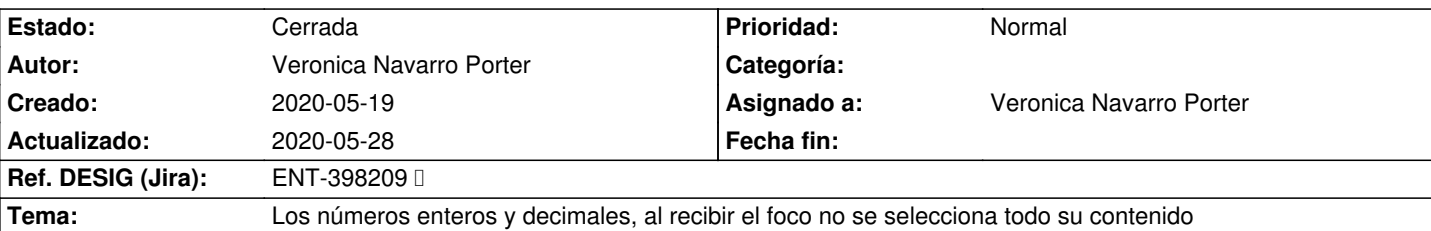

#### **Descripción**

Problema con los números decimales en esta versión, cuando tabulas sobre el campo en cuestión, se comporta de manera extraña y no te deja introducir bien los numeros (si hay un número negativo e intentas introducir otro número negativo el simbolo - desaparece o si intentas escribir un número sobre el campo no te hace caso y tienes que borrar todo el número que hay previmente para que te deje introducirlo bien), la cuestión es que cuando tabulas y te pones sobre el campo deberia de seleccionar el número entero para poder introducir uno nuevo si quieres y lo que está pasando es que se comporta de forma extraña.

Version IGEP: 4.4.62

Aplicación : gvGESPRE

URL: intranet6-pre.gva.es/gvgespre (introduce mi DNI : 26750209J)

Ubicación de donde pasa : Gestión de documentos -> alta de documentos (ahora te paso capturas)

en el alta de documentos pon TIPO: AD , ESPECIFICOS: REHABILITAR y CPI : 08 - CVOPVT - 01 - 45 - SB - 0 (cuando llegues a este cero vuelve a tabular porque hay veces que se queda pillada una accion de interfaz y lo estoy mirando a ver) le das a buscar, te llevará a un tabular, eliges el primer registro y le das al botón de "Dar Alta RH" y llegaras al panel donde ocurre , el campo es "Importe Corriente Barrado"

En la pantalla "alta de documentos", el campo de la derecha "Importe corriente barrado" es el campo que da el problema, campo definido como float con dos decimales.

#### **Histórico**

#### **2020-05-20 12:21 - Veronica Navarro Porter**

*- Tema cambiado Problema con números decimales por 4.4.x Problema con números decimales*

#### **2020-05-21 13:54 - Veronica Navarro Porter**

*- Tipo cambiado Errores por Mejoras*

*- Tema cambiado 4.4.x Problema con números decimales por Los números enteros y decimales, al recibir el foco no se selecciona todo su contenido*

### **2020-05-28 12:31 - Veronica Navarro Porter**

*- % Realizado cambiado 0 por 90*

*- Ref. DESIG (Jira) cambiado ENT-00000 por ENT-398209* 

## **2020-05-28 12:38 - Veronica Navarro Porter**

*- Estado cambiado Nueva por Cerrada*

*- % Realizado cambiado 90 por 100*